# Confidence Interval Basics

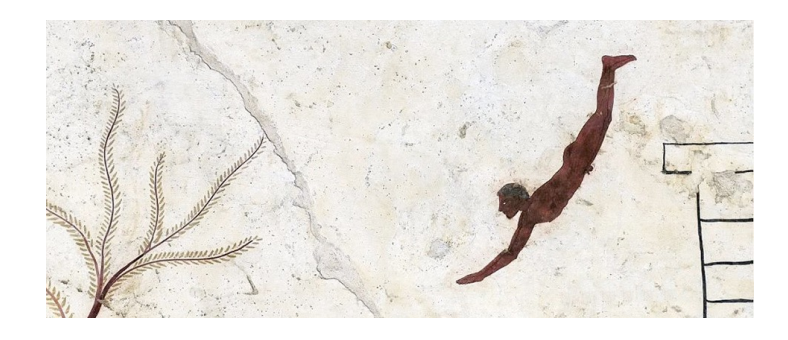

# INFN School of Statistics Paestum, 12-18 May 2024

https://agenda.infn.it/event/36980/

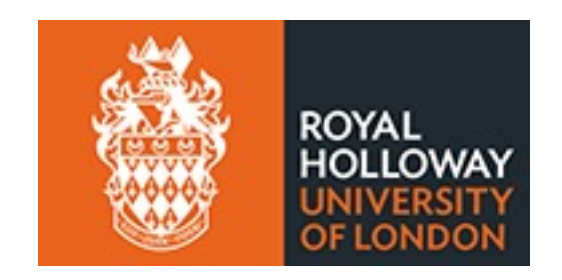

Glen Cowan Physics Department Royal Holloway, University of London **g.cowan@rhul.ac.uk www.pp.rhul.ac.uk/~cowan**

## Confidence Interval Basics

- Interval estimation
- Confidence interval from inverting a test
- Example: limits on mean of Gaussian
- Confidence intervals from the likelihood function
- Confidence intervals in problems with nuisance parameters
- Extra slides:  $CL<sub>s</sub>$

#### Confidence intervals by inverting a test

In addition to a 'point estimate' of a parameter we should report an interval reflecting its statistical uncertainty.

Confidence intervals for a parameter *θ* can be found by defining a test of the hypothesized value *θ* (do this for all *θ*):

Specify region of data 'disfavoured' by *θ* (critical region  $w_{\theta}$ ),

i.e., more favoured by some relevant alternative value of *θ,*

*P*(data in critical region $|\theta| \leq \alpha$  for prespecified  $\alpha$ , e.g., 0.05.

If data observed in the critical region, reject the value *θ*.

Now invert the test to define a confidence interval as:

set of *θ* values that are not rejected in a test of size *α* (confidence level CL is  $1-\alpha$ ).

#### Confidence interval from *p*-values

#### Equivalently, define a *p*-value for all hypothesized values of *θ*.

 $p_{\theta}$  = *P*(data having incompatibility with  $\theta$  ≥ observed |  $\theta$ ) Critical region of size  $\alpha$  = data values for which *p*-value  $\leq \alpha$ . Then the confidence region at confidence level  $CL = 1 - \alpha$  is

the set of  $\theta$  values for which  $p_{\theta} > \alpha$ .

E.g. an upper limit on  $\theta$  is the greatest value for which  $p_{\theta}$  >  $\alpha$ .

In practice find by setting  $p_{\theta} = \alpha$  and solve for  $\theta$ .

Same idea for multidimensional parameter space  $\theta = (\theta_1, \dots \theta_M)$ , result is confidence "region" with boundary determined by  $p_{\theta} = \alpha$ .

#### Coverage probability of confidence interval

If the true value of  $\theta$  is rejected, then it's not in the confidence interval. The probability for this is by construction (equality for continuous data):

*P*(reject  $\theta | \theta$ )  $\leq \alpha$  = type-I error rate

Therefore, the probability for the interval to contain or "cover" *θ* is

*P*(conf. interval "covers"  $θ$ | $θ$ ) ≥ 1 – *α* 

This assumes that the set of *θ* values considered includes the true value, i.e., it assumes the composite hypothesis  $P(x|H,\theta)$ .

#### Example: upper limit on mean of Gaussian

When we test the parameter, we should take the critical region to maximize the power with respect to the relevant alternative(s).

Example:  $x \sim$  Gauss( $\mu$ ,  $\sigma$ ) (take  $\sigma$  known)

Test  $H_0$ :  $\mu = \mu_0$  versus the alternative  $H_1$ :  $\mu < \mu_0$ 

 $\rightarrow$  Put  $w_{\mu}$  at region of *x*-space characteristic of low *μ* (i.e. at low *x*)

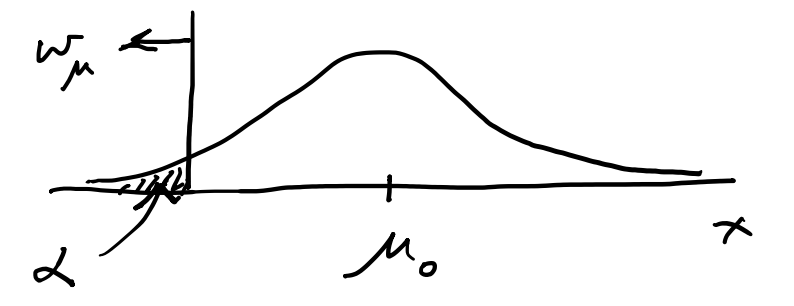

Equivalently, take the *p*-value to be

$$
p_{\mu_0} = P(x \le x_{\text{obs}} | \mu_0) = \int_{-\infty}^{x_{\text{obs}}} \frac{1}{\sqrt{2\pi}\sigma} e^{-(x-\mu_0)^2/2\sigma^2} dx = \Phi\left(\frac{x_{\text{obs}} - \mu_0}{\sigma}\right)
$$

### Upper limit on Gaussian mean (2)

To find confidence interval, repeat for all  $\mu_0$ , i.e., set  $p_{\mu 0} = \alpha$  and solve for  $\mu_0$  to find the interval's boundary

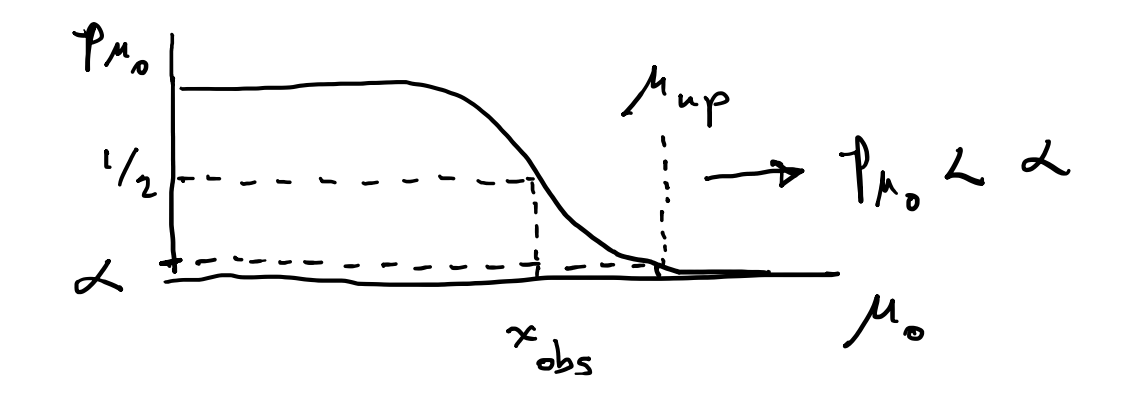

$$
\mu_0 \to \mu_{\rm up} = x_{\rm obs} - \sigma \Phi^{-1}(\alpha) = x_{\rm obs} + \sigma \Phi^{-1}(1 - \alpha)
$$

This is an upper limit on *μ*, i.e., higher *μ* have even lower *p*-value and are in even worse agreement with the data.

Usually use  $\Phi^{-1}(\alpha) = -\Phi^{-1}(1-\alpha)$  so as to express the upper limit as *x*<sub>obs</sub> plus a positive quantity. E.g. for  $\alpha$  = 0.05,  $\Phi^{-1}(1-0.05)$  = 1.64.

## Upper limit on Gaussian mean (3)

 $\mu_{\text{up}}$  = the hypothetical value of  $\mu$  such that there is only a probability  $\alpha$  to find  $x \leq x_{\text{obs}}$ .

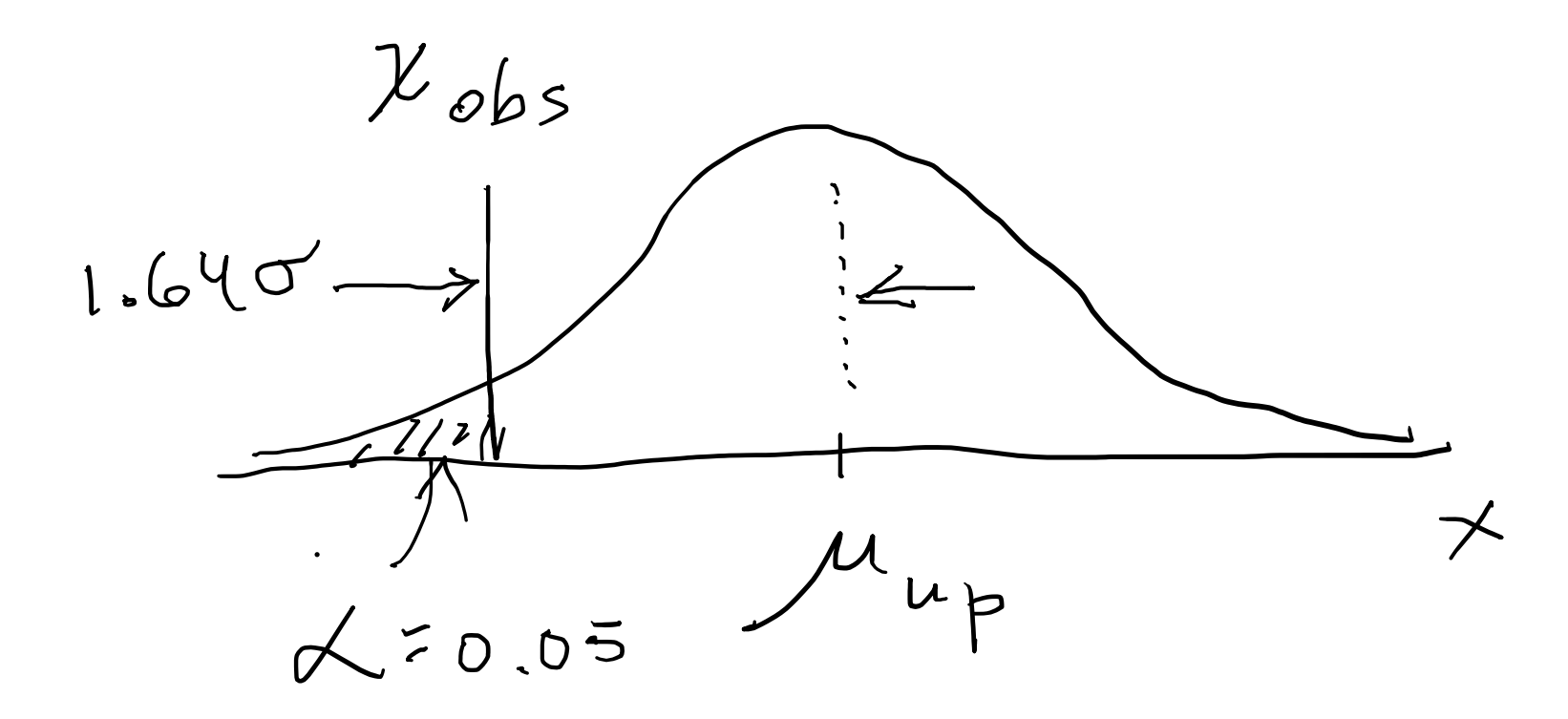

#### 1- vs. 2-sided intervals

Now test:  $H_0$ :  $\mu = \mu_0$  versus the alternative  $H_1$ :  $\mu \neq \mu_0$ 

I.e. we consider the alternative to  $\mu_0$  to include higher and lower values, so take critical region on both sides:

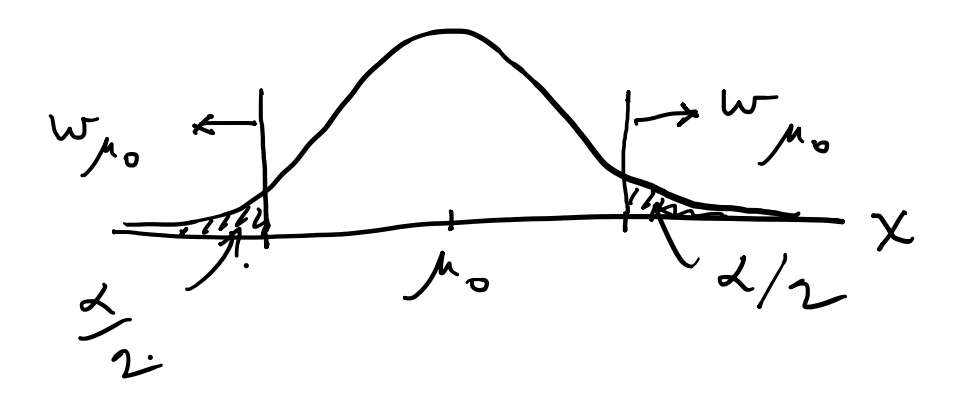

Result is a "central" confidence interval  $[\mu_{\text{lo}}, \mu_{\text{up}}]$ :

$$
\mu_{\text{lo}} = x_{\text{obs}} - \sigma \Phi^{-1} \left( 1 - \frac{\alpha}{2} \right) \qquad \qquad \text{E.g. for } \alpha = 0.05
$$
\n
$$
\mu_{\text{up}} = x_{\text{obs}} + \sigma \Phi^{-1} \left( 1 - \frac{\alpha}{2} \right) \qquad \qquad \Phi^{-1} \left( 1 - \frac{\alpha}{2} \right) = 1.96 \approx 2
$$

Note upper edge of two-sided interval is higher (i.e. not as tight of a limit) than obtained from the one-sided test.

G. Cowan / RHUL Physics **INFN 2024, Paestum / Confidence Intervals** 9

## Approximate confidence intervals/regions from the likelihood function

Suppose we test parameter value(s)  $\theta = (\theta_1, ..., \theta_N)$  using the ratio

$$
\lambda(\boldsymbol{\theta}) = \frac{L(\boldsymbol{\theta})}{L(\hat{\boldsymbol{\theta}})} \qquad \qquad 0 \le \lambda(\boldsymbol{\theta}) \le 1
$$

Lower *λ*(*θ*) means worse agreement between data and hypothesized *θ*. Equivalently, usually define

$$
t_{\boldsymbol{\theta}} = -2\ln \lambda(\boldsymbol{\theta})
$$

so higher  $t_{\theta}$  means worse agreement between  $\theta$  and the data.

*p*-value of *θ* therefore

$$
p_{\theta} = \int_{t_{\theta, \text{obs}}}^{\infty} f(t_{\theta} | \theta) dt_{\theta}
$$
 need pdf

G. Cowan / RHUL Physics **INFR 2024, Paestum / Confidence Intervals** 10

#### Confidence region from Wilks' theorem

Wilks' theorem says (in large-sample limit and provided certain conditions hold...)

chi-square dist. with  $# d.o.f. =$  $f(t_{\theta}|\theta) \sim \chi^2_N$ # of components in  $\boldsymbol{\theta} = (\theta_1, ..., \theta_N)$ .

Assuming this holds, the *p*-value is

$$
p_{\boldsymbol{\theta}} = 1 - F_{\chi^2_N}(t_{\boldsymbol{\theta}} | \boldsymbol{\theta}) \ \ \leftarrow \text{set equal to } \alpha
$$

To find boundary of confidence region set  $p_{\theta} = \alpha$  and solve for  $t_{\theta}$ :

$$
t_{\boldsymbol{\theta}} = F_{\chi^2_N}^{-1}(1-\alpha)
$$

Recall also

$$
t_{\theta} = -2 \ln \frac{L(\theta)}{L(\hat{\theta})}
$$

G. Cowan / RHUL Physics **INFR 2024, Paestum / Confidence Intervals** 11 and 11 and 12 and 12 and 12 and 12 and 12

Confidence region from Wilks' theorem (cont.) i.e., boundary of confidence region in *θ* space is where

$$
\ln L(\boldsymbol{\theta}) = \ln L(\hat{\boldsymbol{\theta}}) - \tfrac{1}{2} F^{-1}_{\chi^2_N} (1-\alpha)
$$

For example, for  $1 - \alpha = 68.3\%$  and  $n = 1$  parameter,

$$
F_{\chi^2_1}^{-1}(0.683)=1
$$

and so the 68.3% confidence level interval is determined by

$$
\ln L(\theta) = \ln L(\hat{\theta}) - \frac{1}{2}
$$

Same as recipe for finding the estimator's standard deviation, i.e.,

 $[\hat{\theta} - \sigma_{\hat{\theta}}, \hat{\theta} + \sigma_{\hat{\theta}}]$  is a 68.3% CL confidence interval.

#### Example of interval from ln *L*(*θ*)

For  $N=1$  parameter, CL = 0.683,  $Q_a = 1$ .

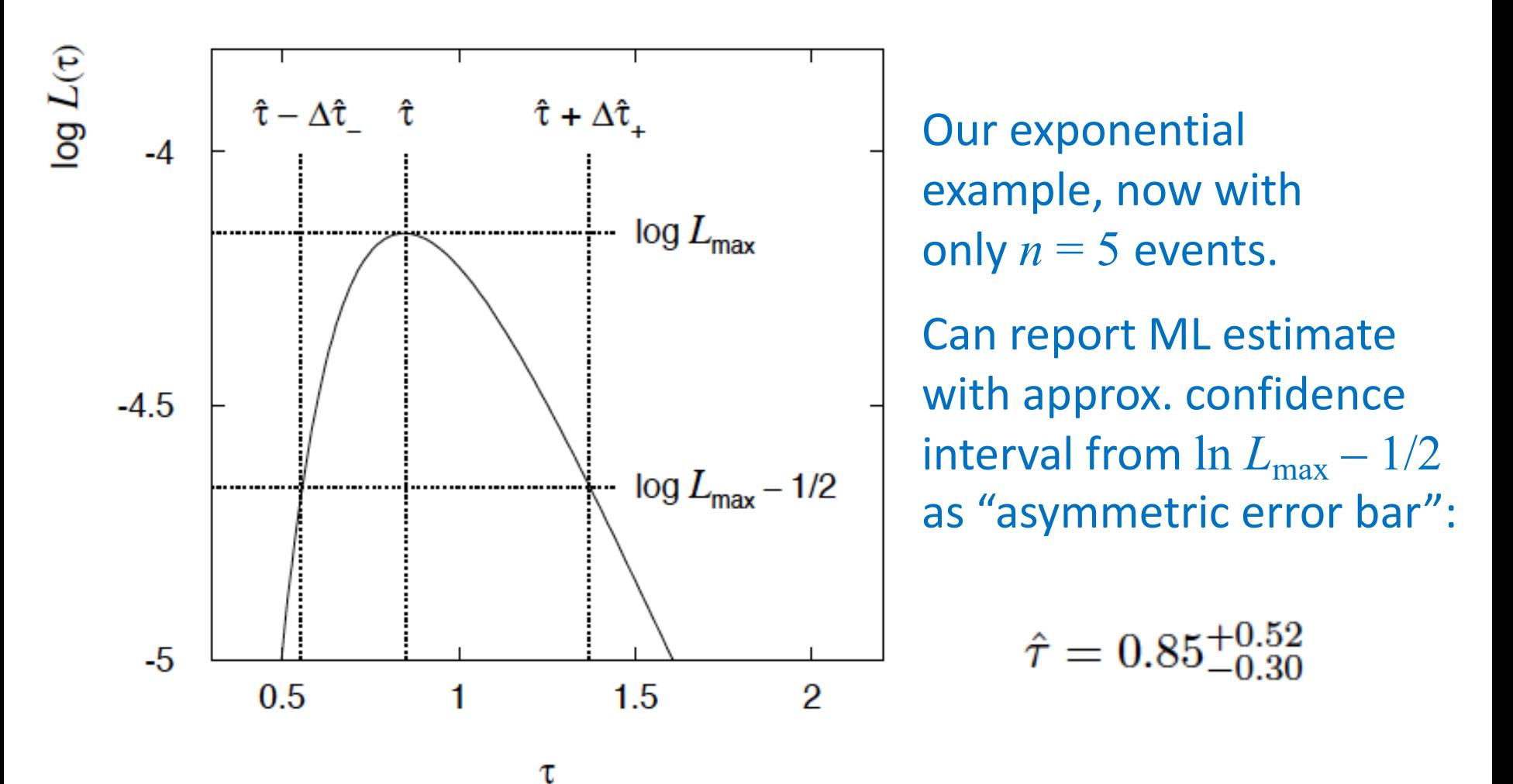

#### Multiparameter case

For increasing number of parameters,  $CL = 1 - \alpha$  decreases for confidence region determined by a given

$$
Q_{\alpha} = F_{\chi_n^2}^{-1} (1 - \alpha)
$$

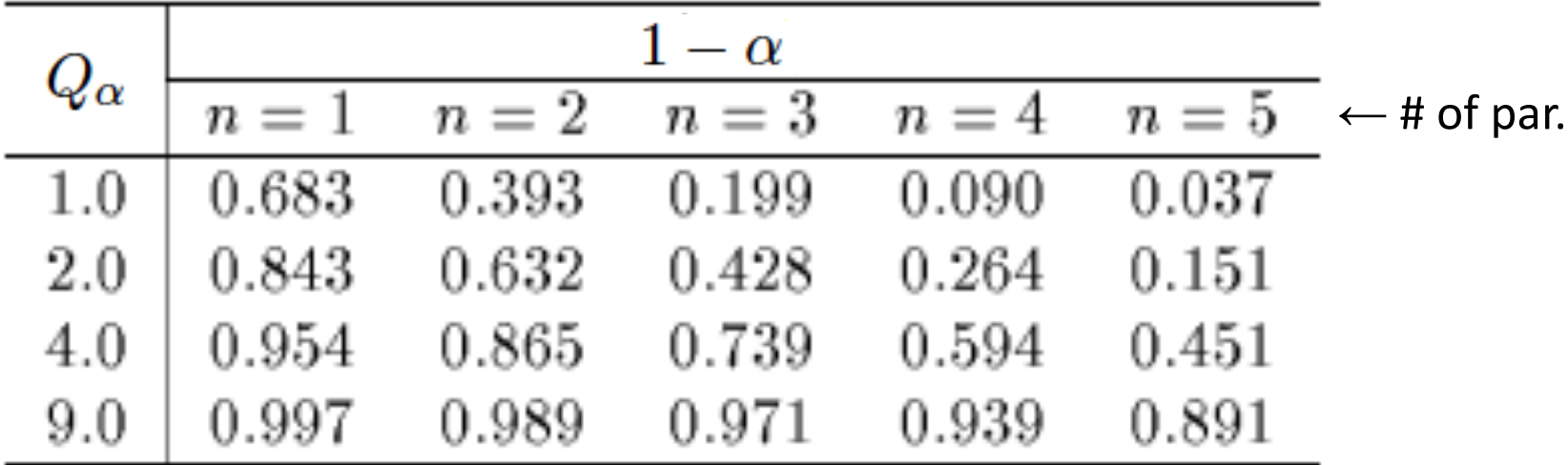

#### Multiparameter case (cont.)

Equivalently,  $Q_{\alpha}$  increases with *n* for a given CL =  $1 - \alpha$ .

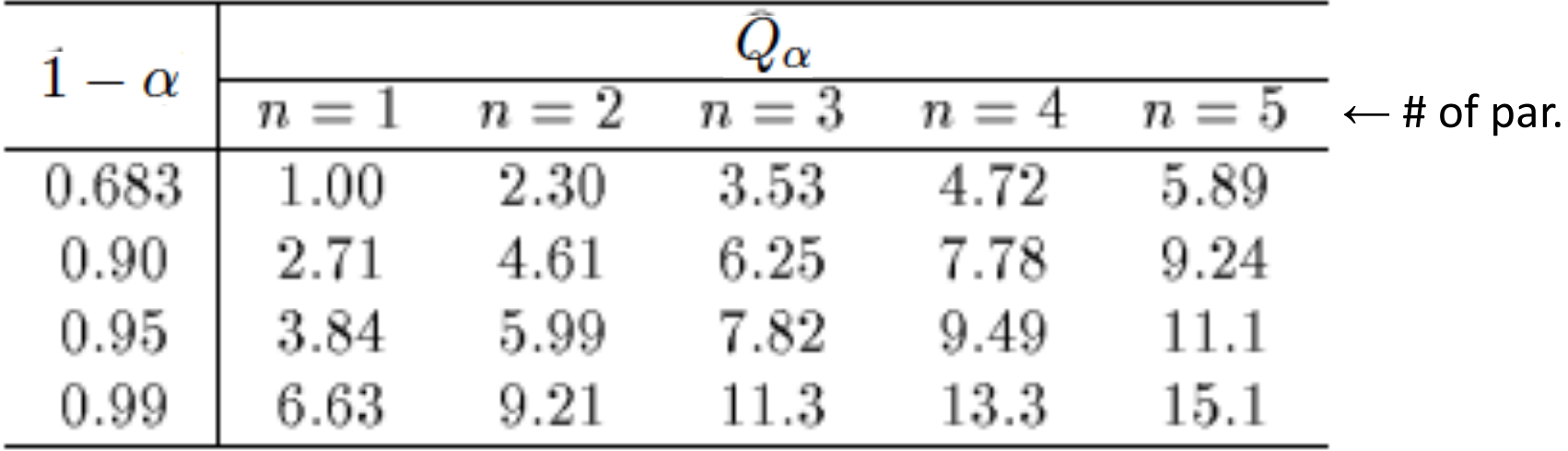

#### Profile Likelihood

Suppose we have a likelihood  $L(\mu,\theta) = P(x|\mu,\theta)$  with N parameters of interest  $\boldsymbol{\mu} = (\mu_1, ..., \mu_N)$  and M nuisance parameters  $\theta = (\theta_1, \ldots, \theta_M)$ . The "profiled" (or "constrained") values of  $\theta$  are:

$$
\hat{\hat{\boldsymbol{\theta}}}(\boldsymbol{\mu}) = \operatorname*{argmax}_{\boldsymbol{\theta}} L(\boldsymbol{\mu}, \boldsymbol{\theta})
$$

and the profile likelihood is:  $L_{\rm p}(\mu) = L(\mu, \hat{\theta})$ 

The profile likelihood depends only on the parameters of interest; the nuisance parameters are replaced by their profiled values.

The profile likelihood can be used to obtain confidence intervals/regions for the parameters of interest in the same way as one would for all of the parameters from the full likelihood.

#### Profile Likelihood Ratio – Wilks theorem

Goal is to test/reject regions of *μ* space (param. of interest).

Rejecting a point  $\mu$  should mean  $p_{\mu} \leq \alpha$  for all possible values of the nuisance parameters *θ*.

Test  $\mu$  using the "profile likelihood ratio":  $\lambda(\mu) = \frac{L(\mu, \hat{\theta})}{L(\hat{\mu} \ \hat{\theta})}$ 

Let  $t_{\mu} = -2 \ln \lambda(\mu)$ . Wilks' theorem says in large-sample limit:  $t_{\mu} \sim$  chi-square(N)

where the number of degrees of freedom is the number of parameters of interest (components of *μ*). So *p*-value for *μ* is

$$
p_{\mu} = \int_{t_{\mu, \text{obs}}}^{\infty} f(t_{\mu} | \mu, \theta) dt_{\mu} = 1 - F_{\chi^2_N}(t_{\mu, \text{obs}})
$$

G. Cowan / RHUL Physics **INFR 2024, Paestum / Confidence Intervals** 17

#### Profile Likelihood Ratio – Wilks theorem (2)

If we have a large enough data sample to justify use of the asymptotic chi-square pdf, then if *μ* is rejected, it is rejected for any values of the nuisance parameters.

The recipe to get confidence regions/intervals for the parameters of interest at  $CL = 1 - \alpha$  is thus the same as before, simply use the profile likelihood:

$$
\ln L_{\rm p}(\mu) = \ln L_{\rm max} - \frac{1}{2} F_{\chi^2_N}^{-1} (1 - \alpha)
$$

where the number of degrees of freedom *N* for the chi-square quantile is equal to the number of parameters of interest.

If the large-sample limit is not justified, then use e.g. Monte Carlo to get distribution of *tμ*.

#### Extra Slides

Confidence belt of Neyman construction is a graphical representation of the acceptance region (complement of critical region) of the test of the parameter. André David

inspired by W. Verkerke and N. Smith

# **FREQUENTIST UNCERTAINTIES IN HEPP**

Single measurement interval inversion

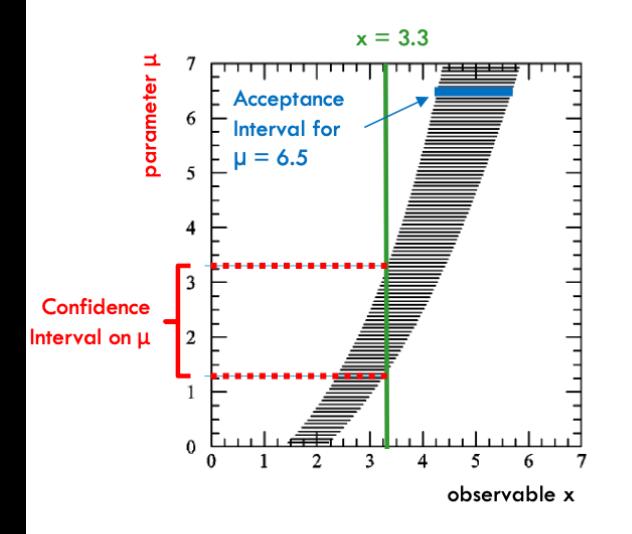

Neyman construction of the confidence belt Acceptance intervals defined by  $r^{X}$ high

$$
P(x_{low} < x < x_{high}; \mu) = \int_{x_{low}}^{\infty} p(x; \mu) \, dx \ge 1 - \alpha
$$

where  $1 - \alpha$  is the confidence level.

- *i* Procedure in a nutshell:
- For a given  $\mu$  generate distribution of x, p(x;  $\mu$ ). 1.
- Use  $p(x; \mu)$  to determine  $x_{low}$  and  $x_{high}$  and make horizontal line. 2.
	- NB: acceptance interval depends on  $1-\alpha$  choice and can be one-sided (for limits).
- 3. Repeat for many values of  $\mu$  to construct the belt.
- 4. For a given  $x = 3.3$  look up the confidence interval for  $\mu$  from the belt. (Detailed step-by-step in backup.)

@DRANDREDAVID 50

G. Cowan / RHUL Physics **INFN 2024, Paestum / Confidence Intervals** 20

2024 INFN SoS

How to read the green and yellow limit plots

For every value of  $m_H$ , find the upper limit on  $\mu$ .

Also for each  $m_H$ , determine the distribution of upper limits  $\mu_{\text{up}}$  one would obtain under the hypothesis of  $\mu = 0$ .

The dashed curve is the median  $\mu_{\rm up}$ , and the green (yellow) bands give the  $\pm 1\sigma (2\sigma)$  regions of this distribution.

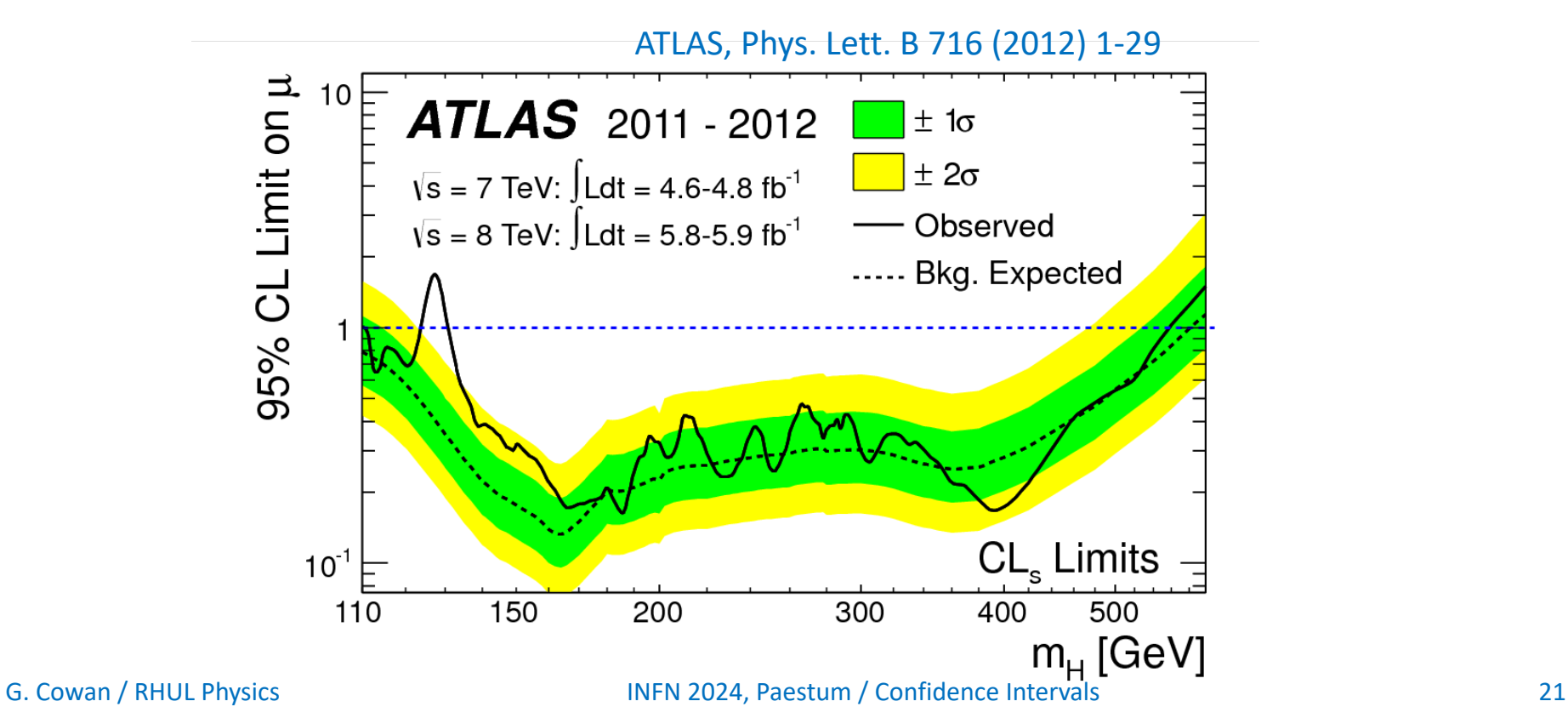

#### Low sensitivity to *μ*

It can be that the effect of a given hypothesized *μ* is very small relative to the background-only  $(\mu = 0)$  prediction.

This means that the distributions  $f(q_\mu|\mu)$  and  $f(q_\mu|0)$  will be almost the same:

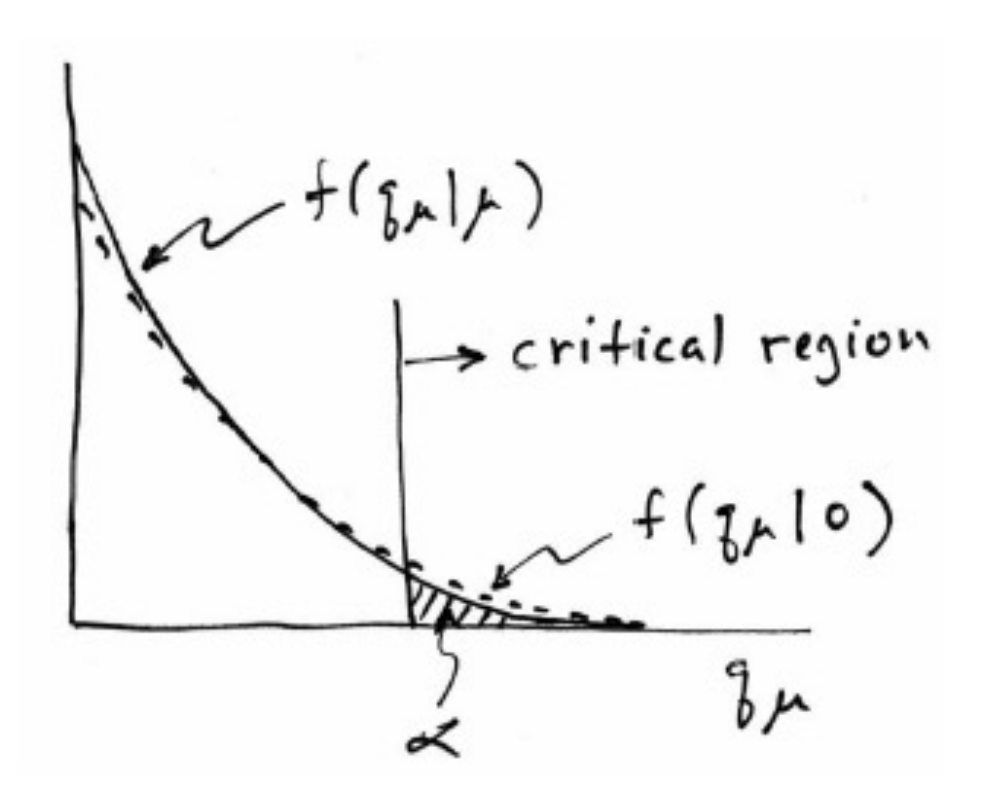

#### Having sufficient sensitivity

In contrast, having sensitivity to *μ* means that the distributions  $f(q_\mu|\mu)$  and  $f(q_\mu|0)$  are more separated:

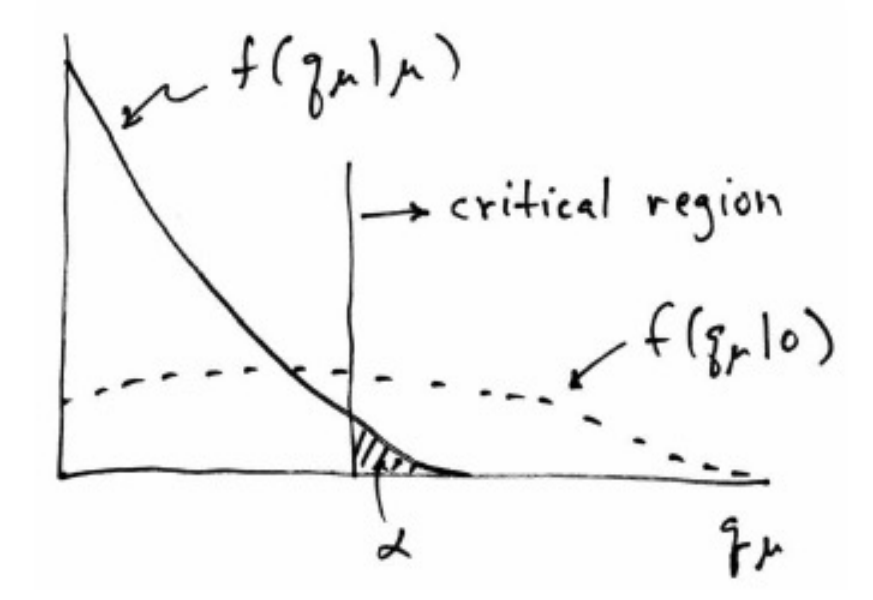

That is, the power (probability to reject  $\mu$  if  $\mu = 0$ ) is substantially higher than  $\alpha$ . Use this power as a measure of the sensitivity.

#### Spurious exclusion

Consider again the case of low sensitivity. By construction the probability to reject  $\mu$  if  $\mu$  is true is  $\alpha$  (e.g., 5%).

And the probability to reject  $\mu$  if  $\mu = 0$  (the power) is only slightly greater than *α*.

critical region  $\circ$ 

This means that with probability of around *α* = 5% (slightly higher), one excludes hypotheses to which one has essentially no sensitivity (e.g.,  $m_{\rm H}$  = 1000 TeV).

"Spurious exclusion"

#### Ways of addressing spurious exclusion

#### The problem of excluding parameter values to which one has no sensitivity known for a long time; see e.g.,

Virgil L. Highland, *Estimation of Upper Limits from Experimental Data*, July 1986, Revised February 1987, Temple University Report C00-3539-38.

#### In the 1990s this was re-examined for the LEP Higgs search by Alex Read and others

T. Junk, Nucl. Instrum. Methods Phys. Res., Sec. A 434, 435 (1999); A.L. Read, J. Phys. G 28, 2693 (2002).

and led to the "CL*s*" procedure for upper limits.

Unified intervals also effectively reduce spurious exclusion by the particular choice of critical region.

#### The CL*<sup>s</sup>* procedure

In the usual formulation of  $CL<sub>s</sub>$ , one tests both the  $\mu = 0$  (*b*) and  $\mu > 0$  ( $\mu$ s+*b*) hypotheses with the same statistic  $Q = -2\ln L_{s+b}/L_b$ :

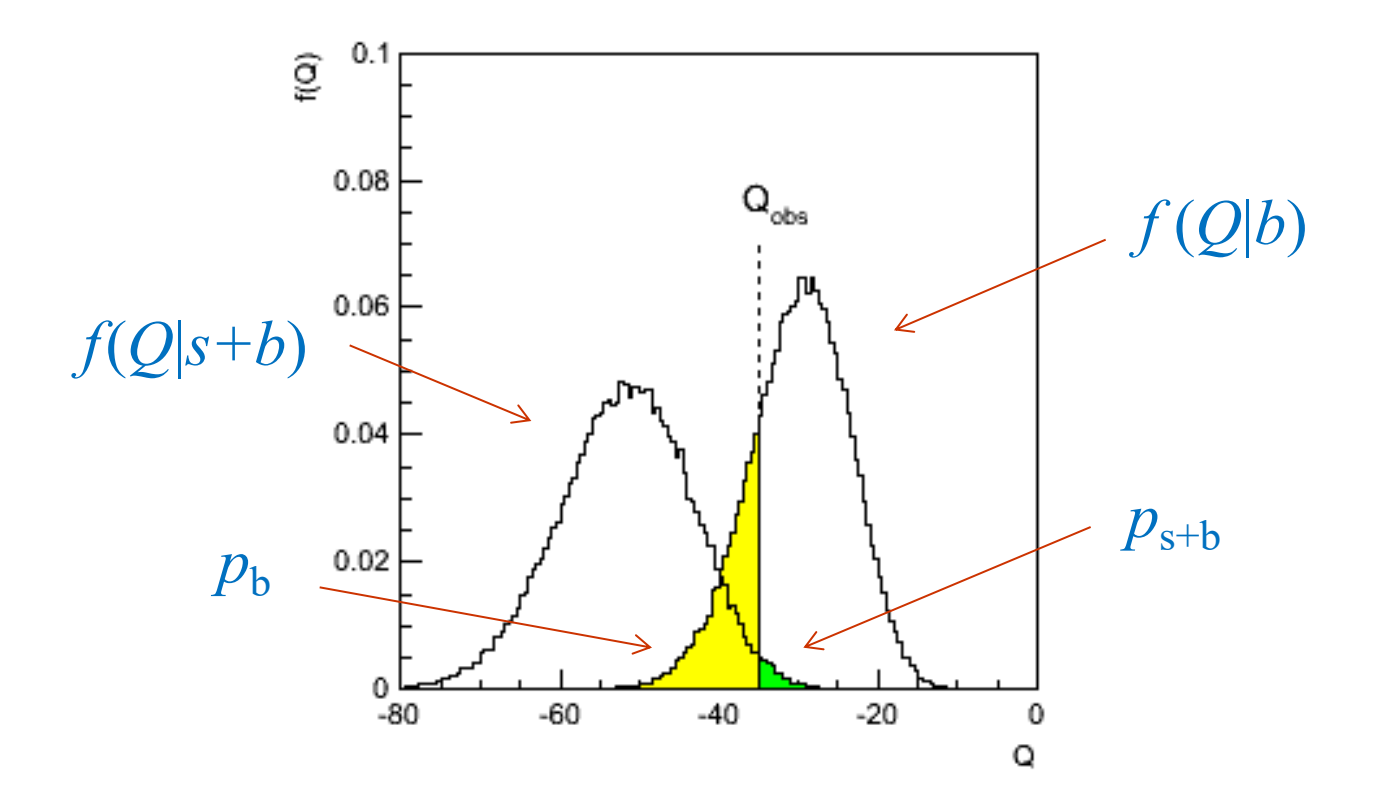

#### The CL*<sup>s</sup>* procedure (2)

As before, "low sensitivity" means the distributions of *Q* under *b* and *s*+*b* are very close:

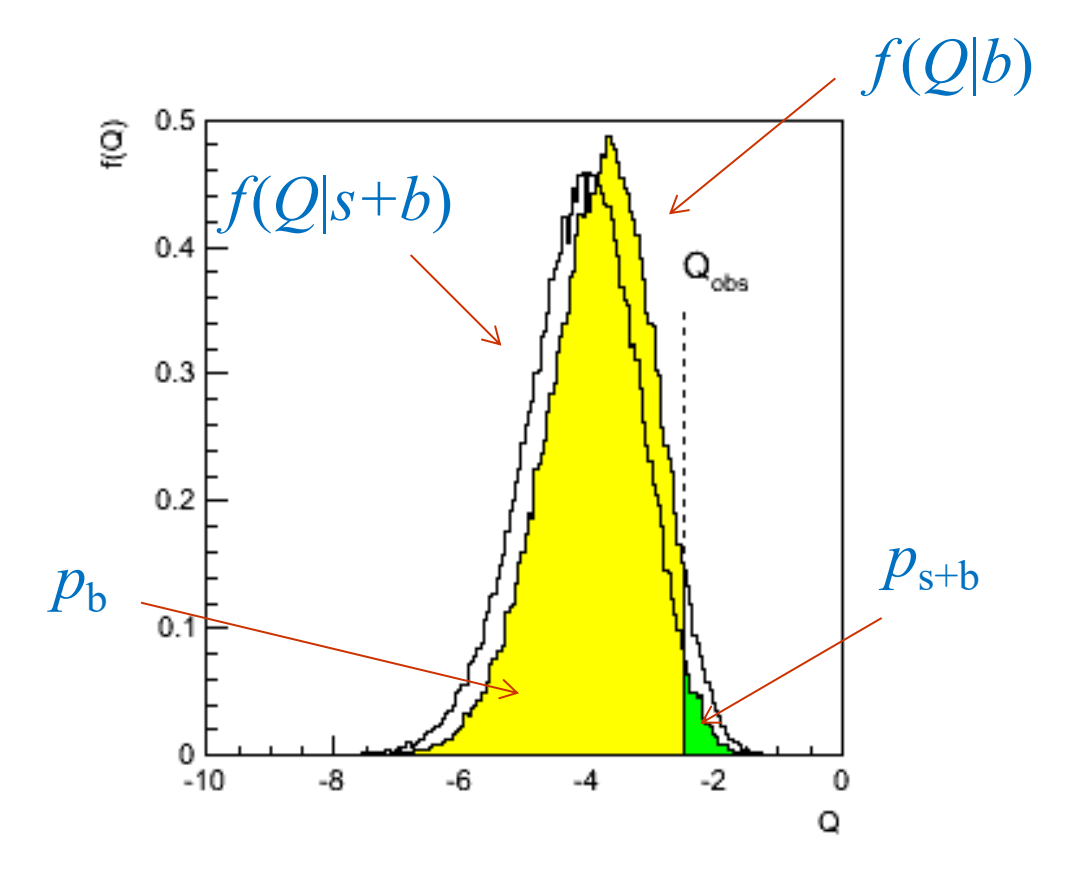

#### The CL*<sup>s</sup>* procedure (3)

The CL<sub>s</sub> solution (A. Read et al.) is to base the test not on the usual  $p$ -value (CL<sub>s+b</sub>), but rather to divide this by CL<sub>b</sub> (~ one minus the *p*-value of the *b*-only hypothesis), i.e.,

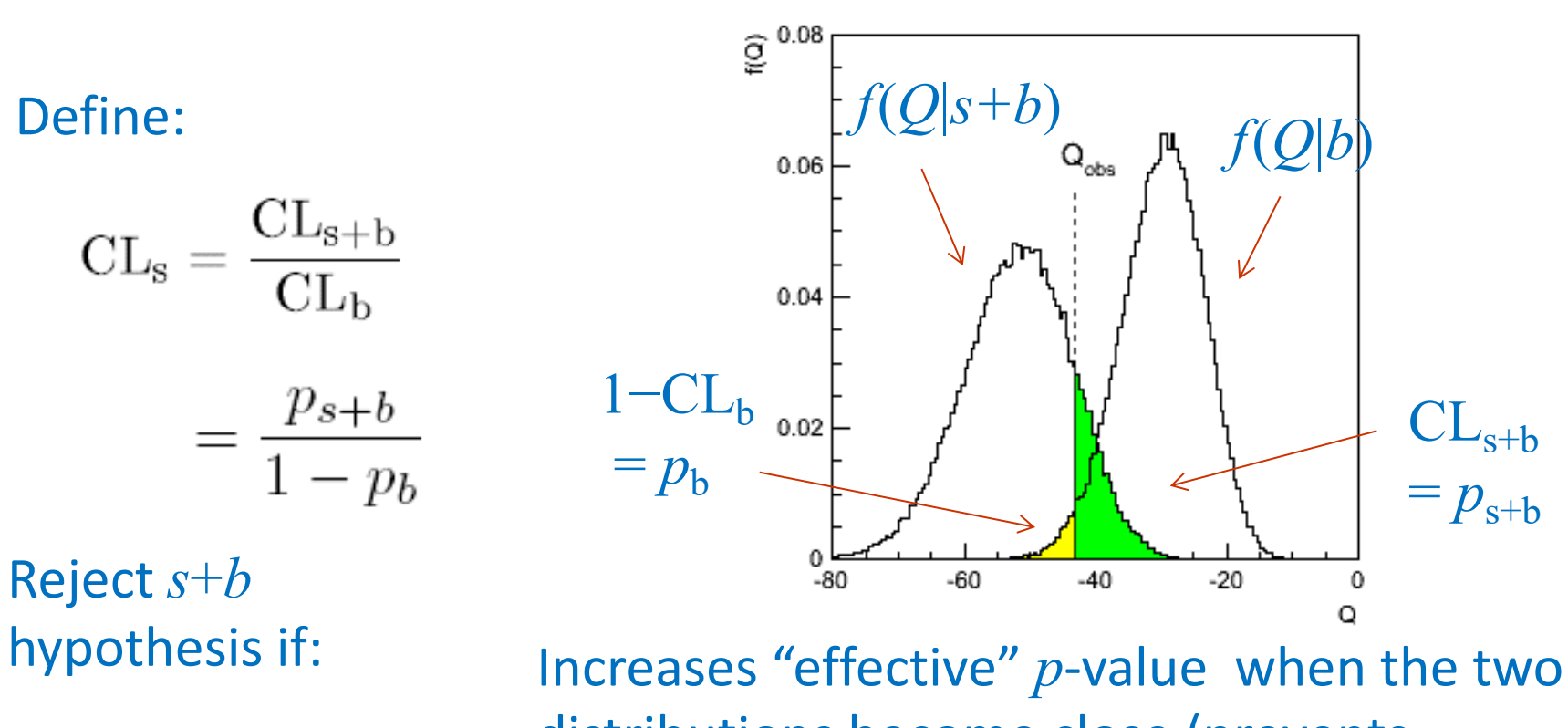

 $CL_s \leq \alpha$ 

distributions become close (prevents exclusion if sensitivity is low).